This is an updated version of Chris Frain's original script integrating HX with the iSIGHT API. Note that main arguments **must precede**the positional arguments of 'write' or 'create'. Additionally, due to a bug in Python's argparse package, the 'condition-types' argument **must not be last argument before the positional arguments**.

## Version History

6.2:

1. Added an -i switch to support sourcing IOCs from the JSON formatted file in an IOC package downloaded from a report in the portal - as opposed to sourcing from the API.

- 6.1.1:
	- 1. Fixed issues with unicode En Dash and Em Dash in iSIGHT report descriptions.
	- 2. Switched the URL test condition to *contains* instead of *equal*
	- 3. Print indicator names as they're created

## main arguments:

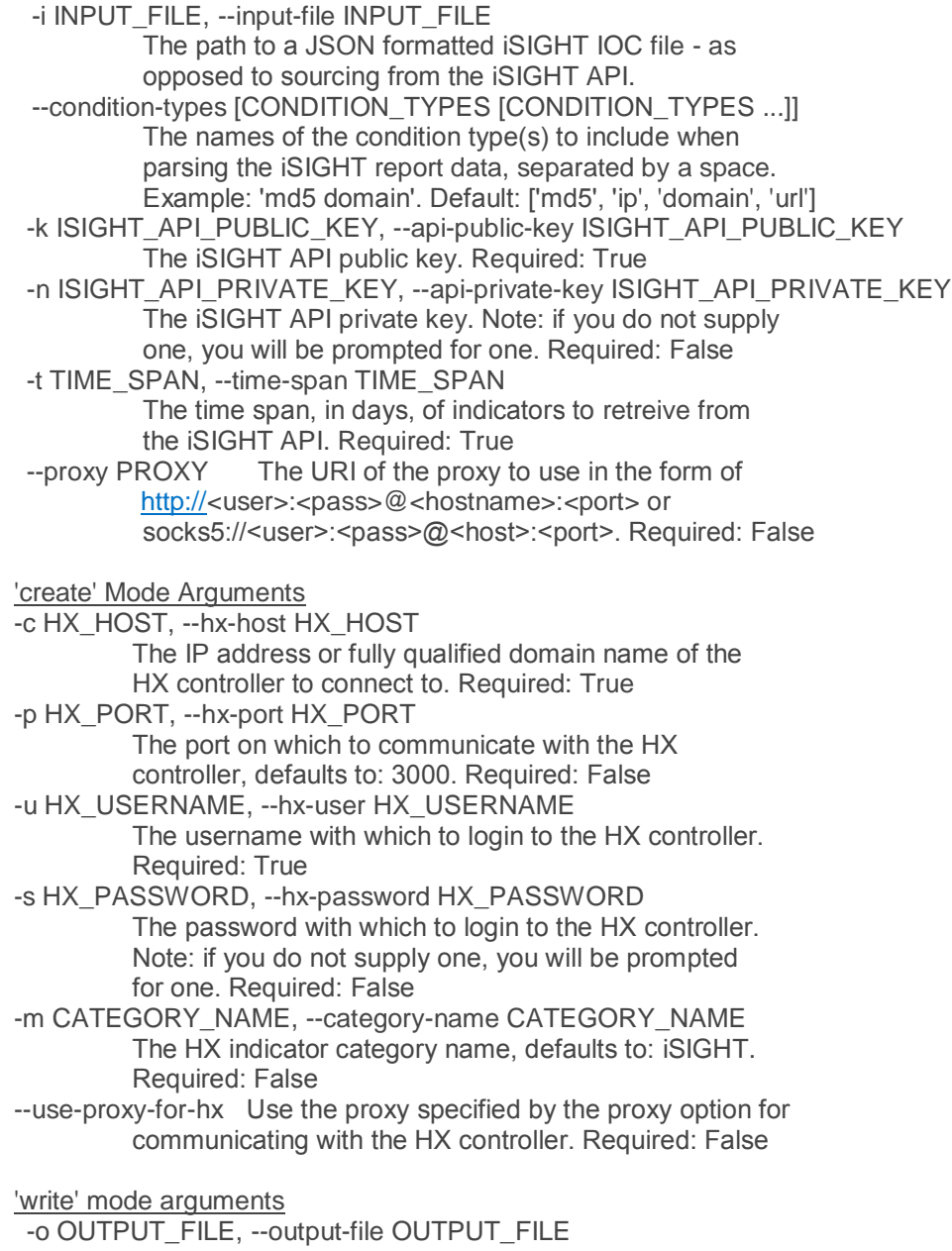

                        Output the JSON formatted response from the iSIGHT API                         to a file. Required: True

*For example, if you wanted to load 'ip' and 'md5' indicators from the past day to a controller named 'my-hx01.fedemo.local' with an API username of 'api\_user' and a password of 'Sup3rSecret!', you would run the script as follows:*

iSIGHT-HX\_v6\_2.py -k <your iSIGHT public API key here> -n <your iSIGHT private API key here> –-condition-types 'ip md5' -t 1 create -c my-hx01.fedemo.local -u api user -s Sup3rSecret!